Πανεπ. Κρήτης – Τμ. Επ. Υπολογιστών – ΗΥ-120 Ψηφιακή Σχεδίαση

# Απλός Υπολογιστής: Διακλαδώσεις και Έμμεσες Προσπελάσεις (Pointers)

#### *12a (§12.1 - 12.7) – 9-14 Δεκ. 2020 – Μανόλης Κατεβαίνης*

© copyright University of Crete - https://www.csd.uoc.gr/~hy120/20f/copyright.html

#### Διακλαδώσεις: Εάν... Επόμενη εντολή όχι «η από κάτω»

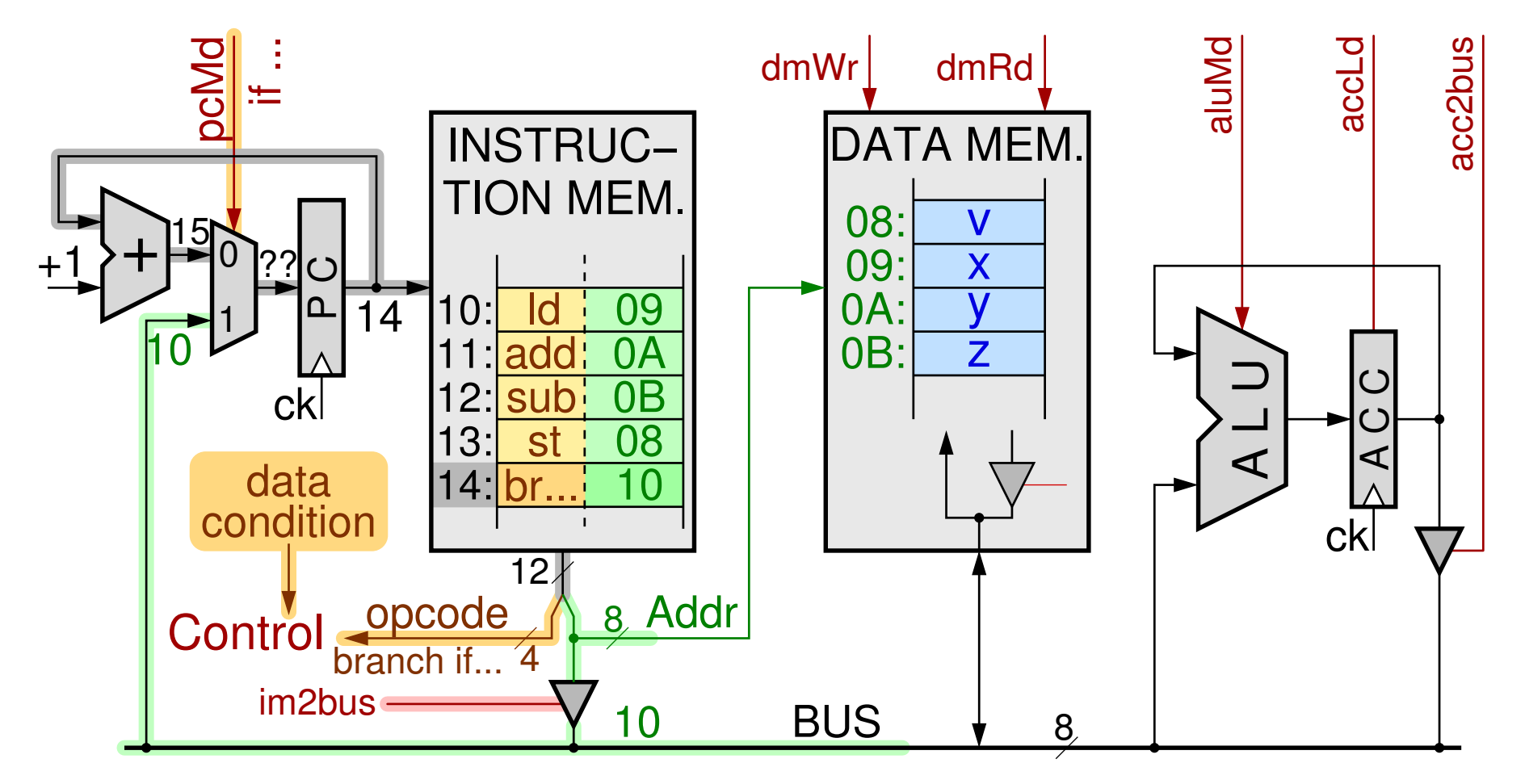

2 *12a - Απλός Υπολογιστής: Διακλαδώσεις, Έμμεσες Προσπελάσεις - ΗΥ-120 © U.Crete*

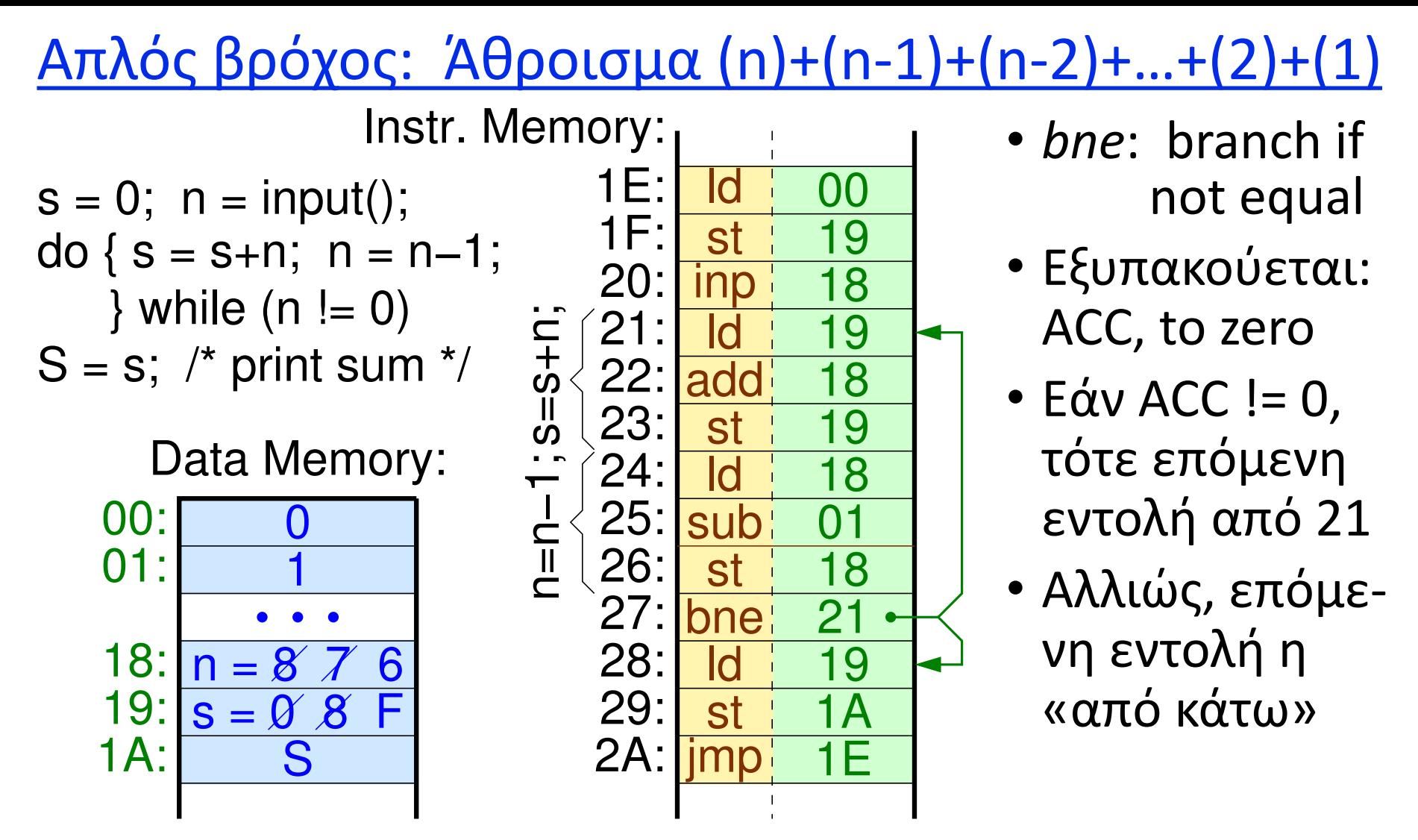

3 *12a - Απλός Υπολογιστής: Διακλαδώσεις, Έμμεσες Προσπελάσεις - ΗΥ-120 © U.Crete*

### Οι 4 εντολές διακλάδωσης του απλού υπολογιστή

- $\bullet$  beg branch if equal  $-$ if ACC == 0
- $\bullet$  bne branch if not equal  $-$ if ACC  $!=$  0
- $\bullet$  blt branch if less than  $-$ if  $ACC < 0$
- $\cdot$  bge branch if greater or equal  $-$ if ACC  $\geq 0$
- Ομοίως και στους πραγματικούς επεξεργαστές, αλλά με δύο συγκρινόμενους τελεστέους σε καταχωρητές
- Σύγκριση ≤ δεν χρειάζεται: αντιμεταθέτουμε τους δύο τελεστέους στη σύγκριση ≥
- Ομοίως η > μέσω της <

#### Τα σήματα Συνθήκης Δεδ. γιά τον έλεγχο Διακλάδωσης

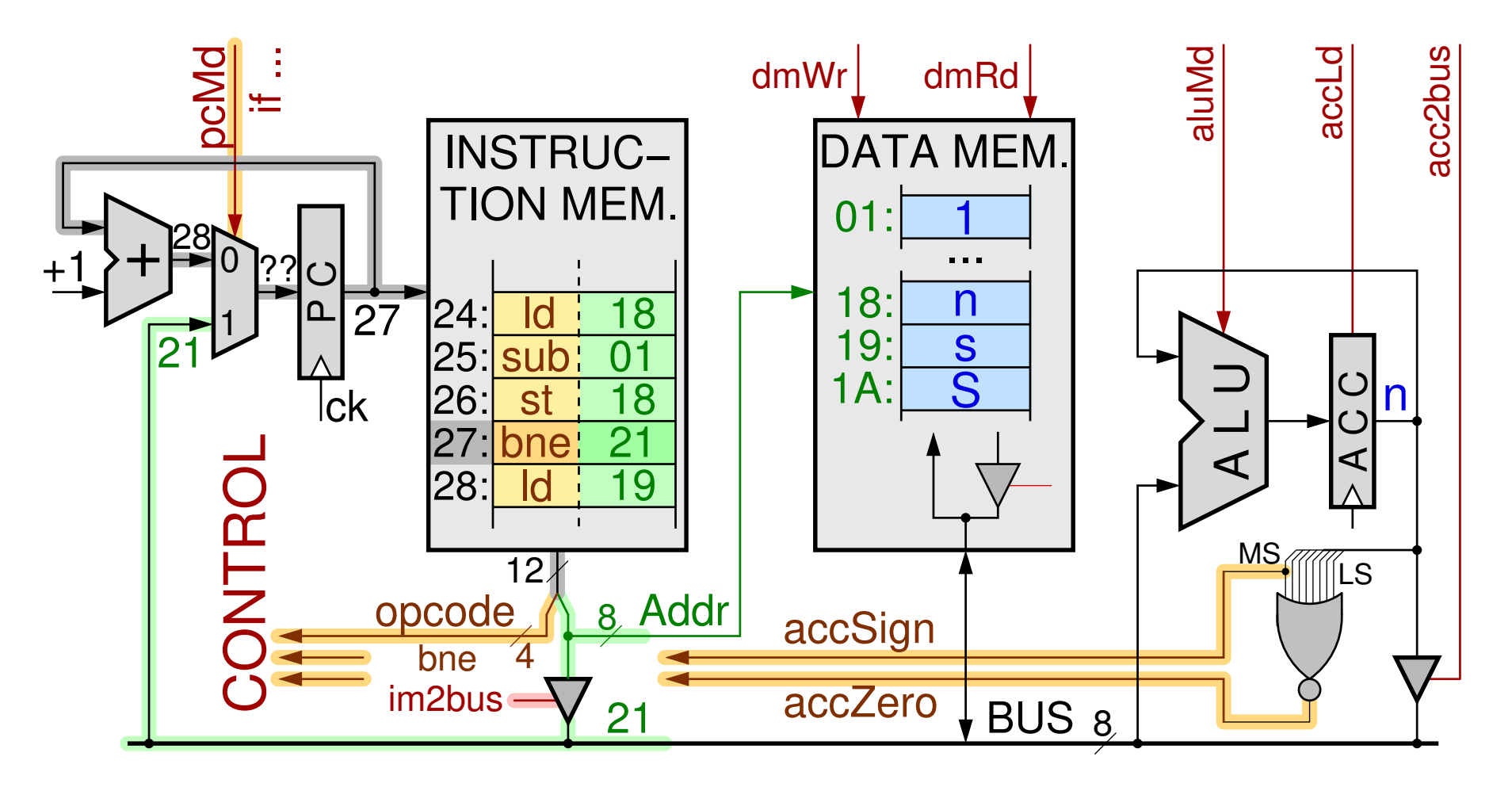

5 *12a - Απλός Υπολογιστής: Διακλαδώσεις, Έμμεσες Προσπελάσεις - ΗΥ-120 © U.Crete*

### Το κύκλωμα Ελέγχου γιά τις Διακλαδώσεις

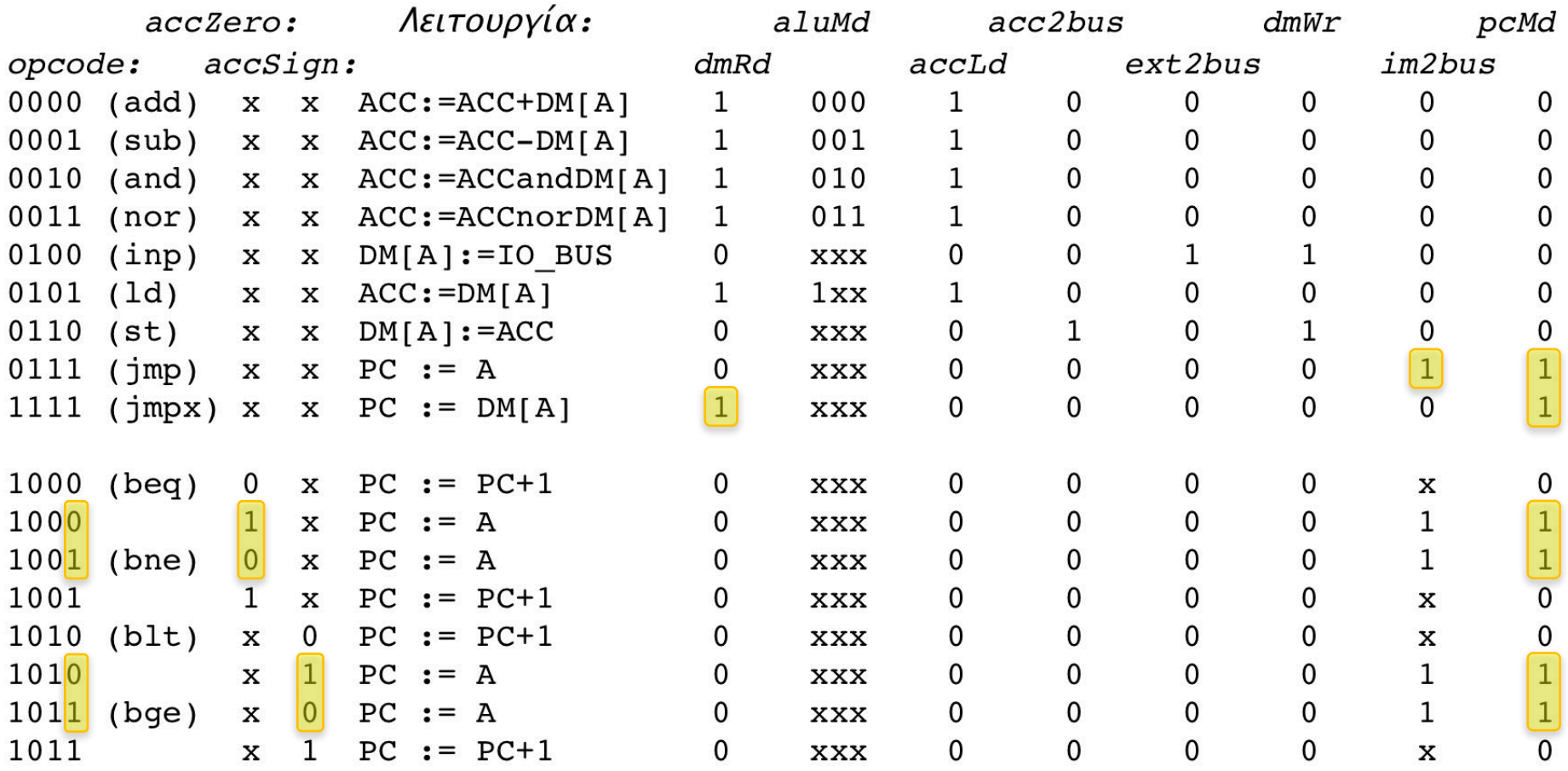

### Κάλεσμα Διαδικασιών: Πώς επιστρέφουμε;

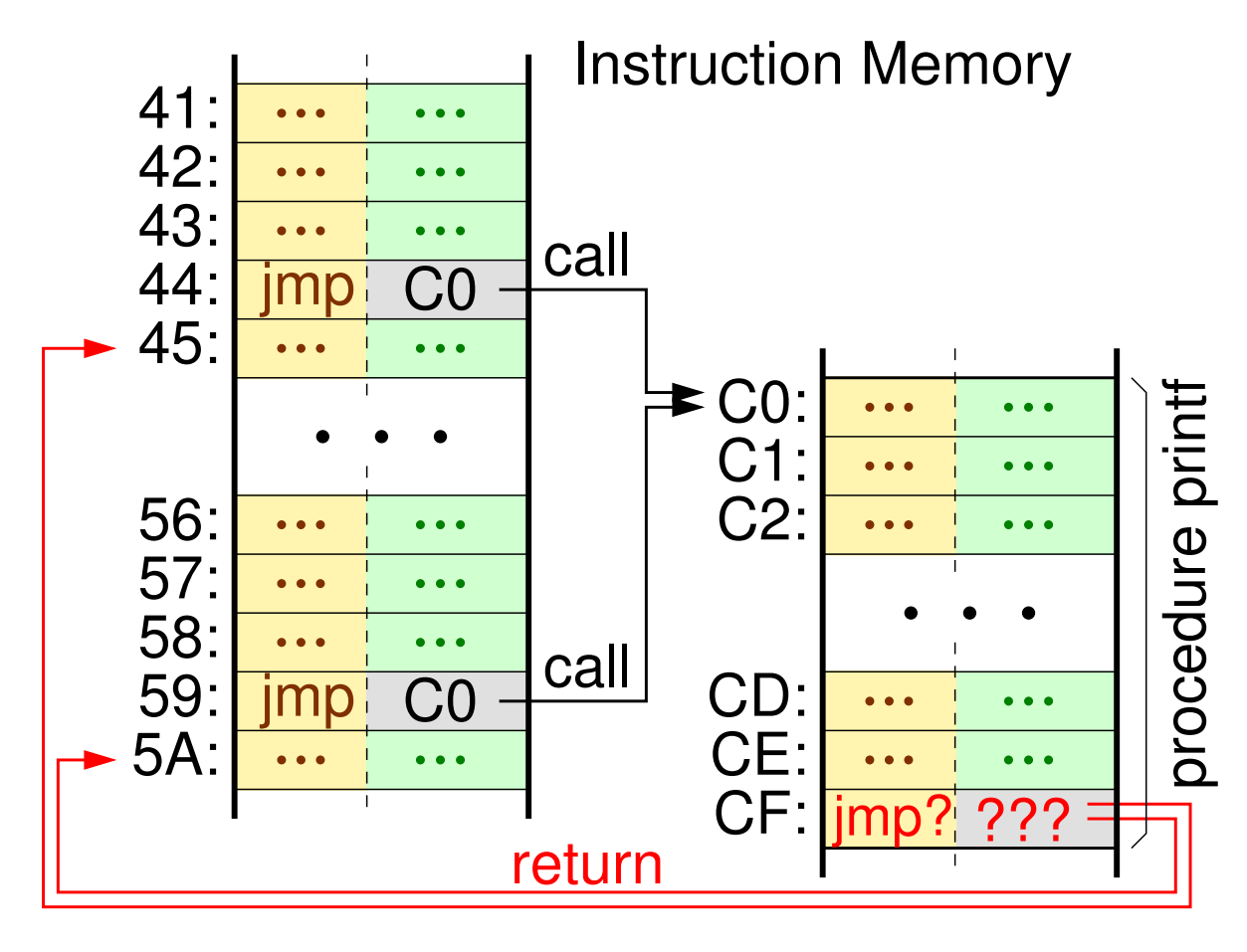

- Το πεδίο Addr μέσα στις εντολές είναι *σταθερό*
- Δεν μπορεί να αλλάζει κάθε φορά που η διαδικασία
- επιστρέφει<br>⇒ Πρέπει η διεύθυνση επιστροφής να έρχεται από Data Mem.

#### Jump Indexed: Εμμέσως μέσω Data Memory

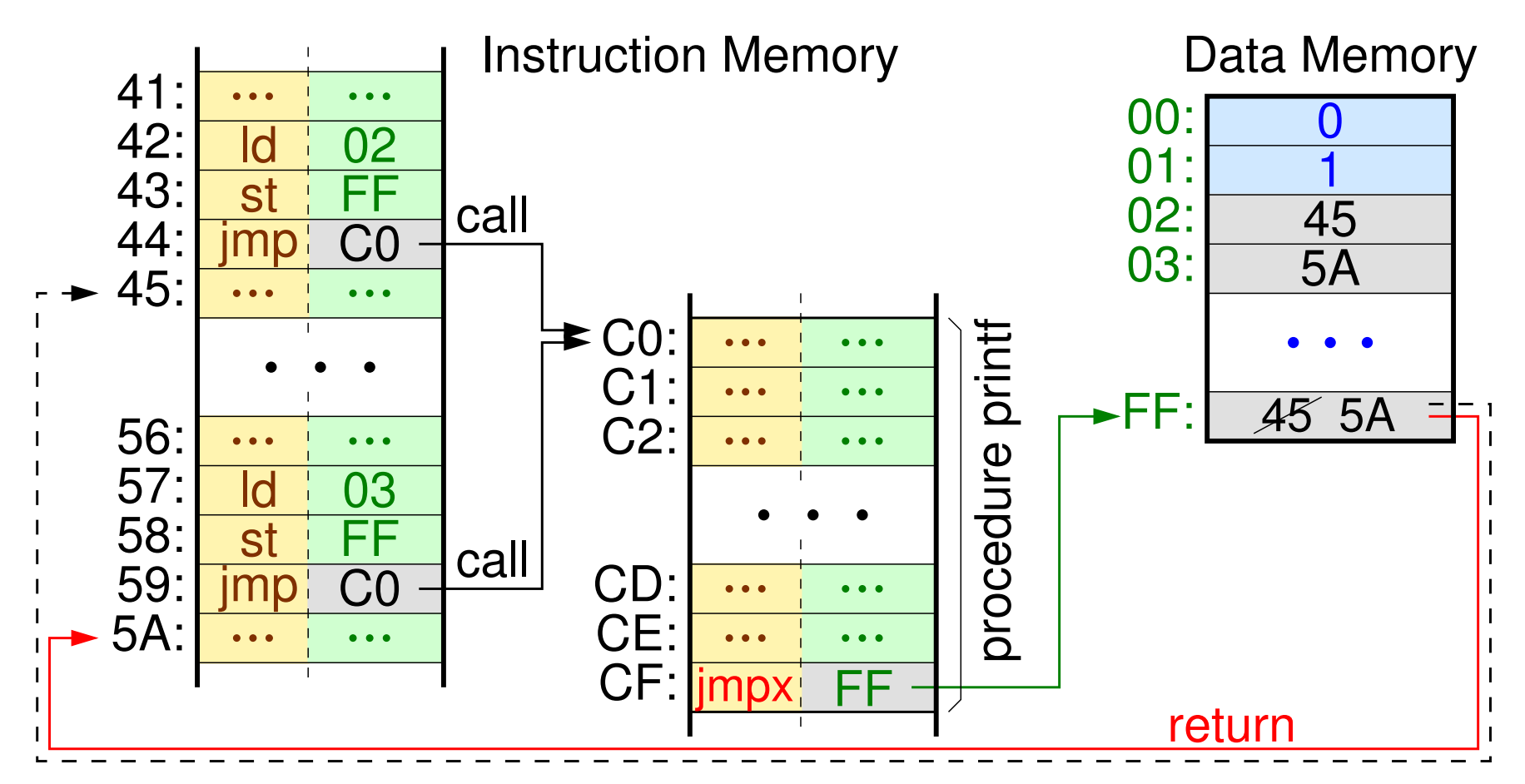

8 *12a - Απλός Υπολογιστής: Διακλαδώσεις, Έμμεσες Προσπελάσεις - ΗΥ-120 © U.Crete*

### Υλοποίηση της Jumpx

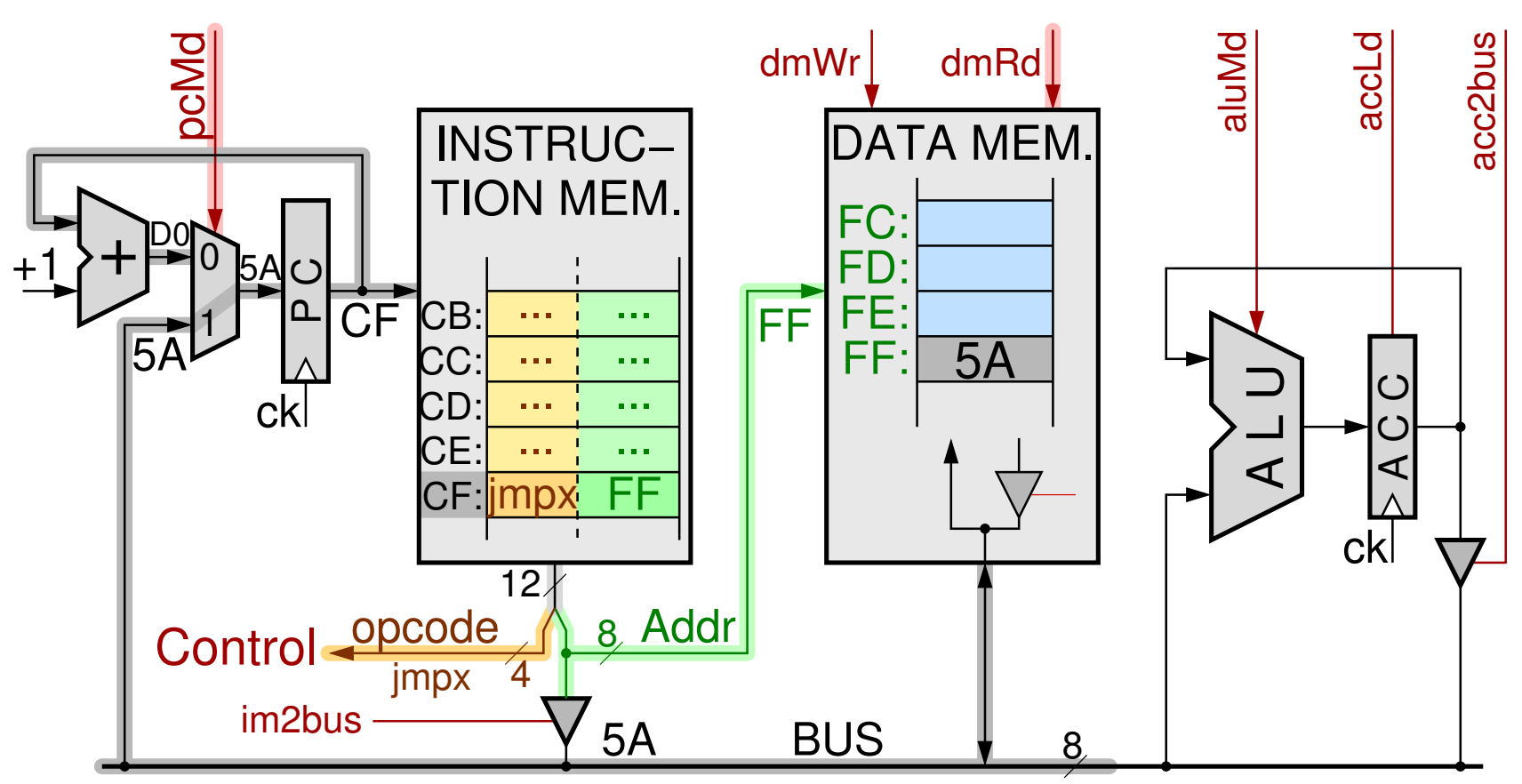

• Όπως η απλή *Jump*, αλλά ανάβει το *dmRd* αντί του *Im2bus*

9 *12a - Απλός Υπολογιστής: Διακλαδώσεις, Έμμεσες Προσπελάσεις - ΗΥ-120 © U.Crete*

Πού να γράφουμε τη Διεύθυνση Επιστροφής;

- Εάν πάντα στην ίδια θέση (π.χ. FF), τότε η πρώτη διαδικασία που καλούμε δεν μπορεί να καλέσει δεύτερη
- Η κάθε διαδικασία σε «δική της» θέση;
	- όχι, γιά δύο λόγους:
	- υπάρχουν πολλές διαδικασίες «στατικά» ορισμένες, αλλά λίγες από αυτές είναι «δυναμικά» ενεργές κάθε στιγμή
	- δεν θα μπορούσε μία διαδικασία να καλέσει τον εαυτό της «αναδρομικά»!...
- Θα μάθουμε σε άλλα μαθήματα: στην «Στοίβα»...

### Σταθερές Διευθύνσεις ⇒ Βαθμωτές Μεταβλητές μόνον

- Μη αυτομεταβαλόμενα προγράμματα
- Σταθερές οι Διευθύνσεις μέσα στις εντολές
- ⇒ Όλες οι επαναλήψεις των βρόχων προσπελάζουν πάντα τις ίδιες (*βαθμωτές*) μεταβλητές με τις μέχρι τώρα εντολές

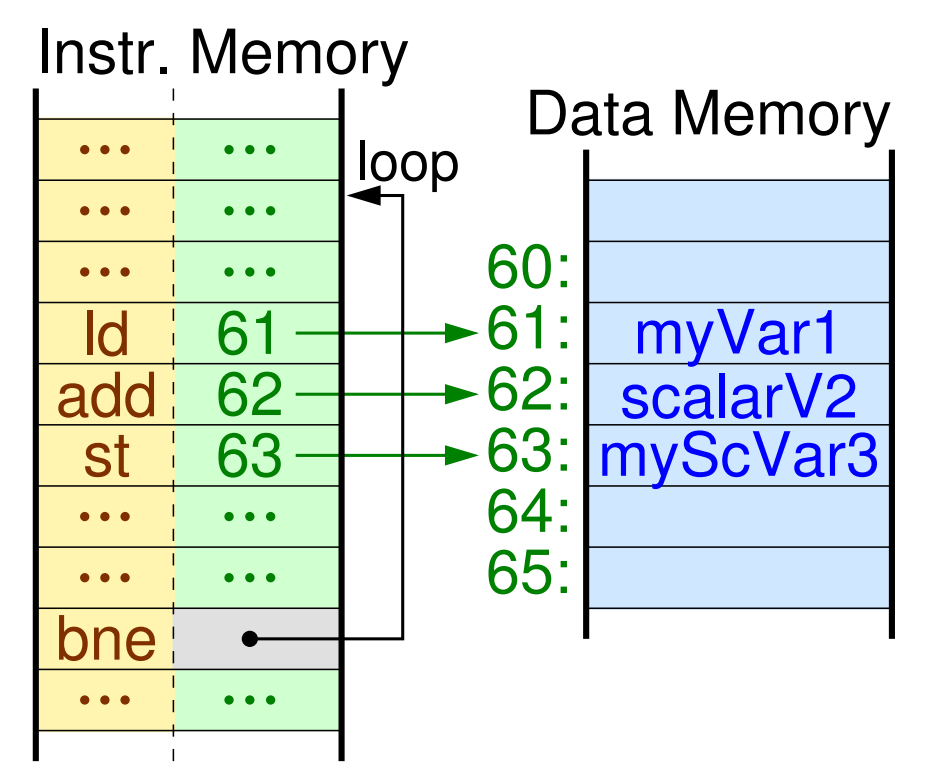

• Γιά την επεξεργασία στοιχείων Δομών Δεδομένων απαιτούνται *μεταβλητές* Διευθύνσεις

### Έμμεση Πρόσβαση γιά μεταβλητές Διευθύνσεις

Νέες εντολές "indexed": προσπελάζουν τα δεδομένα εμμέσως, μέσω μεταβλητών δείκτη (pointer)

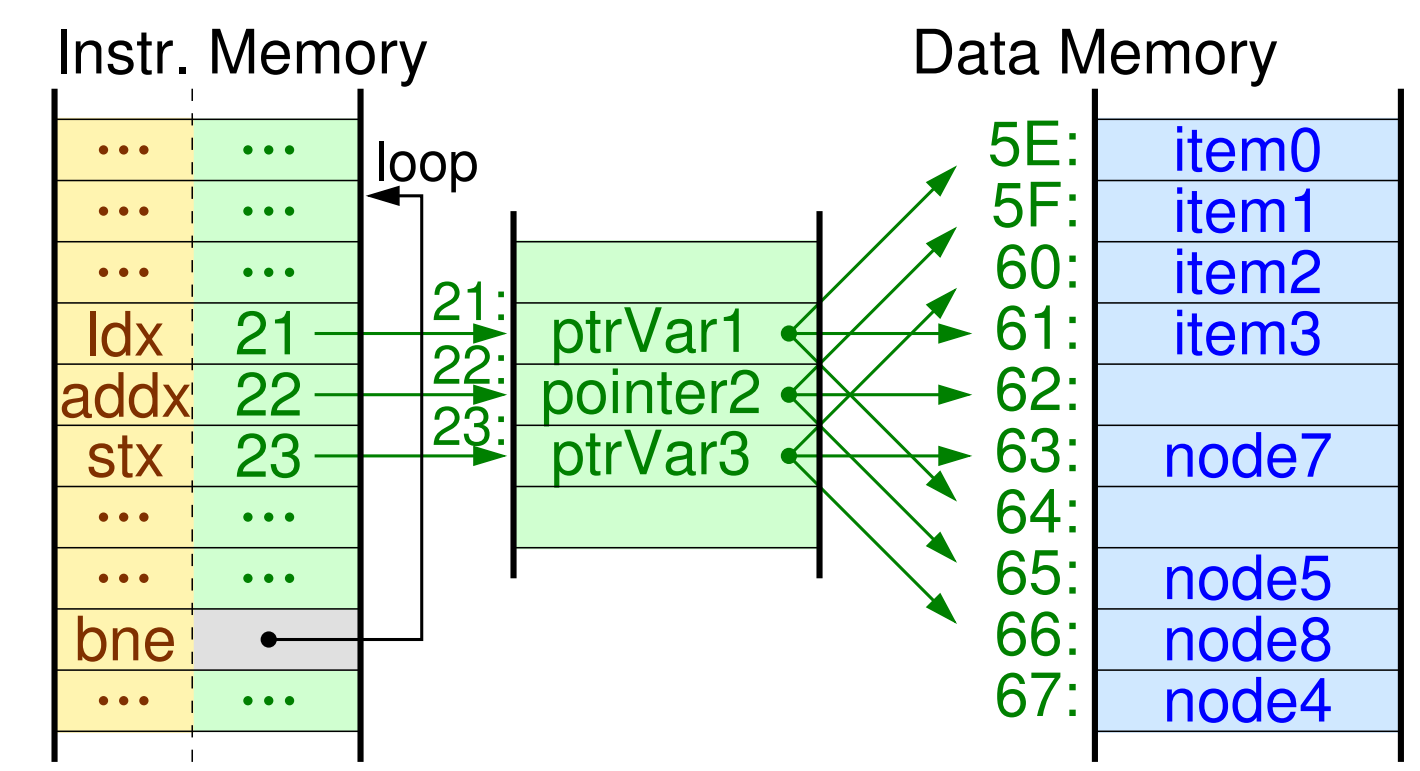

Ένας φημισμένος αφορισμός από τον David Wheeler ισχυρίζεται ότι: "All problems in computer science can be solved by another level of indirection". Μερικοί συμπληρώνουν σκωπτικά: "...except for the problem of too many layers of indirection".

## Βρόχος επεξεργασίας Πίνακα

 ${\sf A[i]} = 2 * {\sf A[i]};$  $i = i + 1$ ; while  $(i < n)$  { }  $n=input()$ ;  $i=0$ ;

- $\cdot$  p = διεύθυνση του A[i]  $= \delta$ ιευθ. του A[0] + i
- Εντολές Indexed: «πήγαινε να ρωτήσεις να σου πούν πού είναι η μεταβλητή που θέλω»

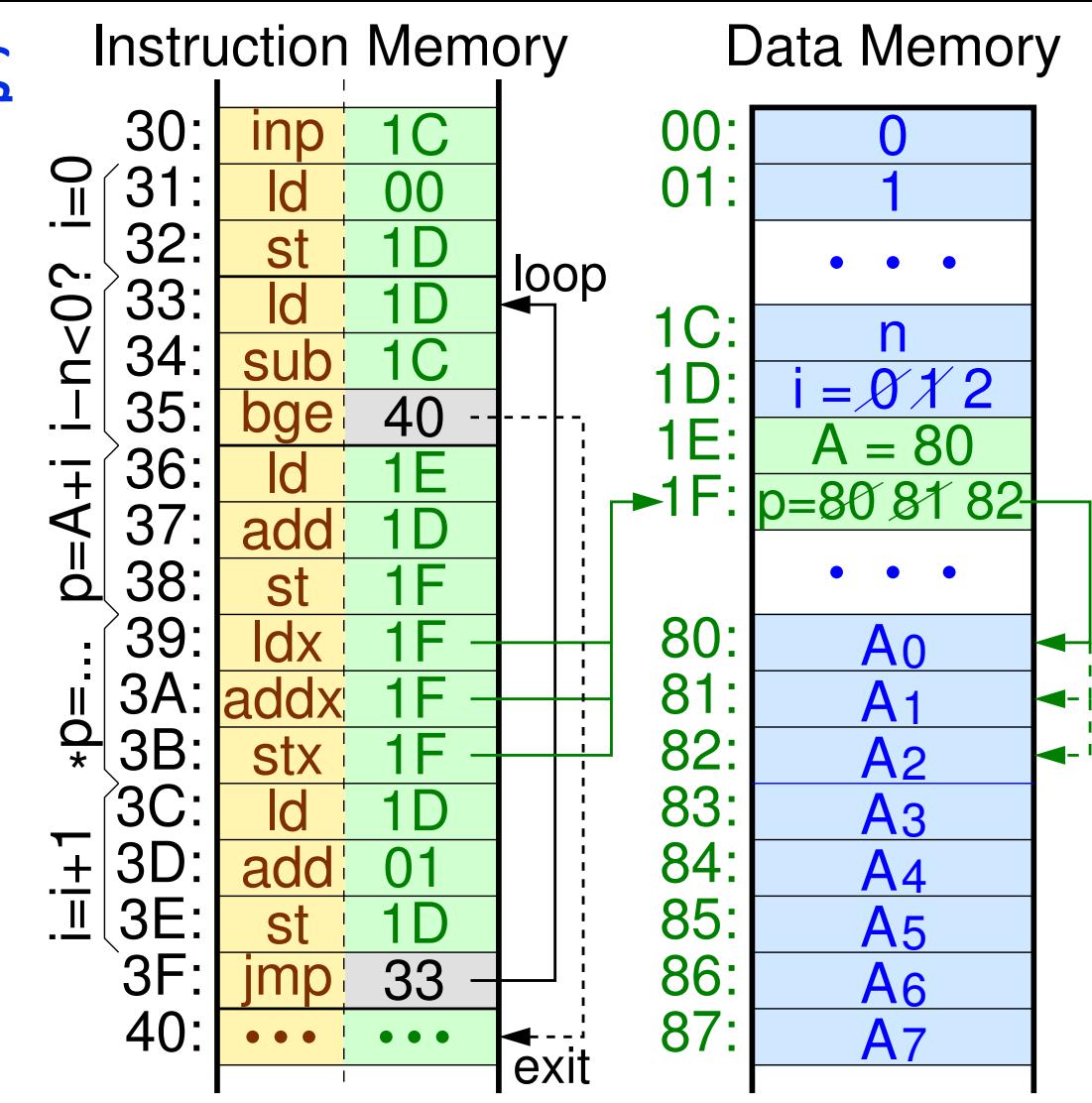

13 *12a - Απλός Υπολογιστής: Διακλαδώσεις, Έμμεσες Προσπελάσεις - ΗΥ-120 © U.Crete*

Οιαδήποτε Δομή Δεδομένων μέσω loadx & storex

- Η load-indexed είναι απαραίτητη γιά να διαβάζουμε στοιχεία δομών και να τα φέρνουμε σε «προσωρινές» θέσεις
- Η store-indexed είναι απαραίτητη γιά να γράφουμε αποτελέσματα από «προσωρινές» θέσεις σε στοιχεία δομών
- Οι πράξεις μπορούν και να γίνονται στις «προσωρινές» θέσεις, εάν δεν έχουμε add-indexed κλπ. γιά κάθε πράξη
- *Οιαδήποτε* Δομή Δεδομένων υλοπ. με τις loadx και storex: –πρώτα κάνουμε σε «προσωρινές» θέσεις τον οιοδήποτε υπολογισμό διεύθυνσης, οιουδήποτε στοιχείου δομής –με αυτήν: ldx/stx από/σε δομή ↔ «προσωρινές» θέσεις

#### Υλοποίηση εντολής Indexed: Πρώτος Κύκλος

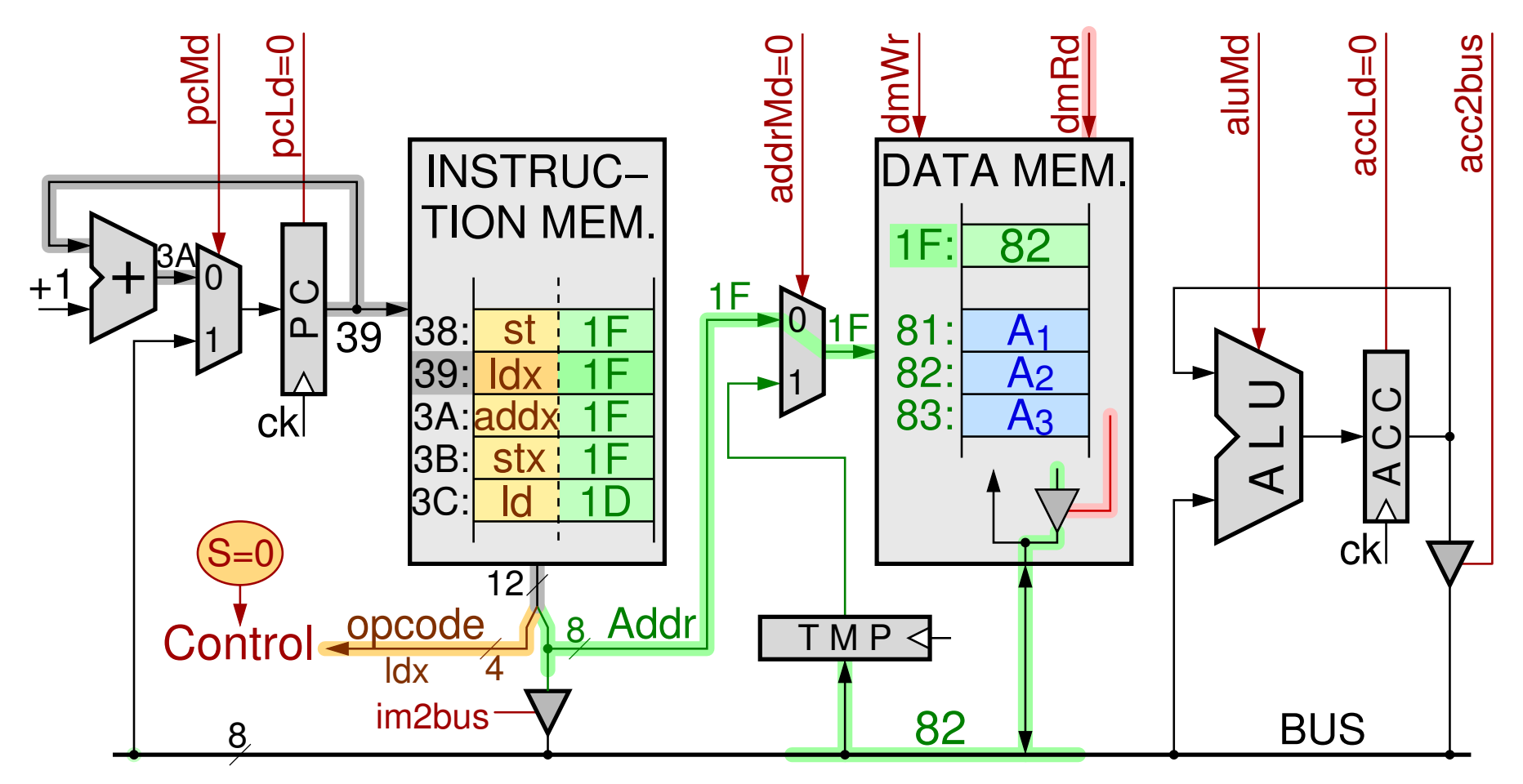

15 *12a - Απλός Υπολογιστής: Διακλαδώσεις, Έμμεσες Προσπελάσεις - ΗΥ-120 © U.Crete*

### Υλοποίηση εντολής Indexed: Δεύτερος Κύκλος

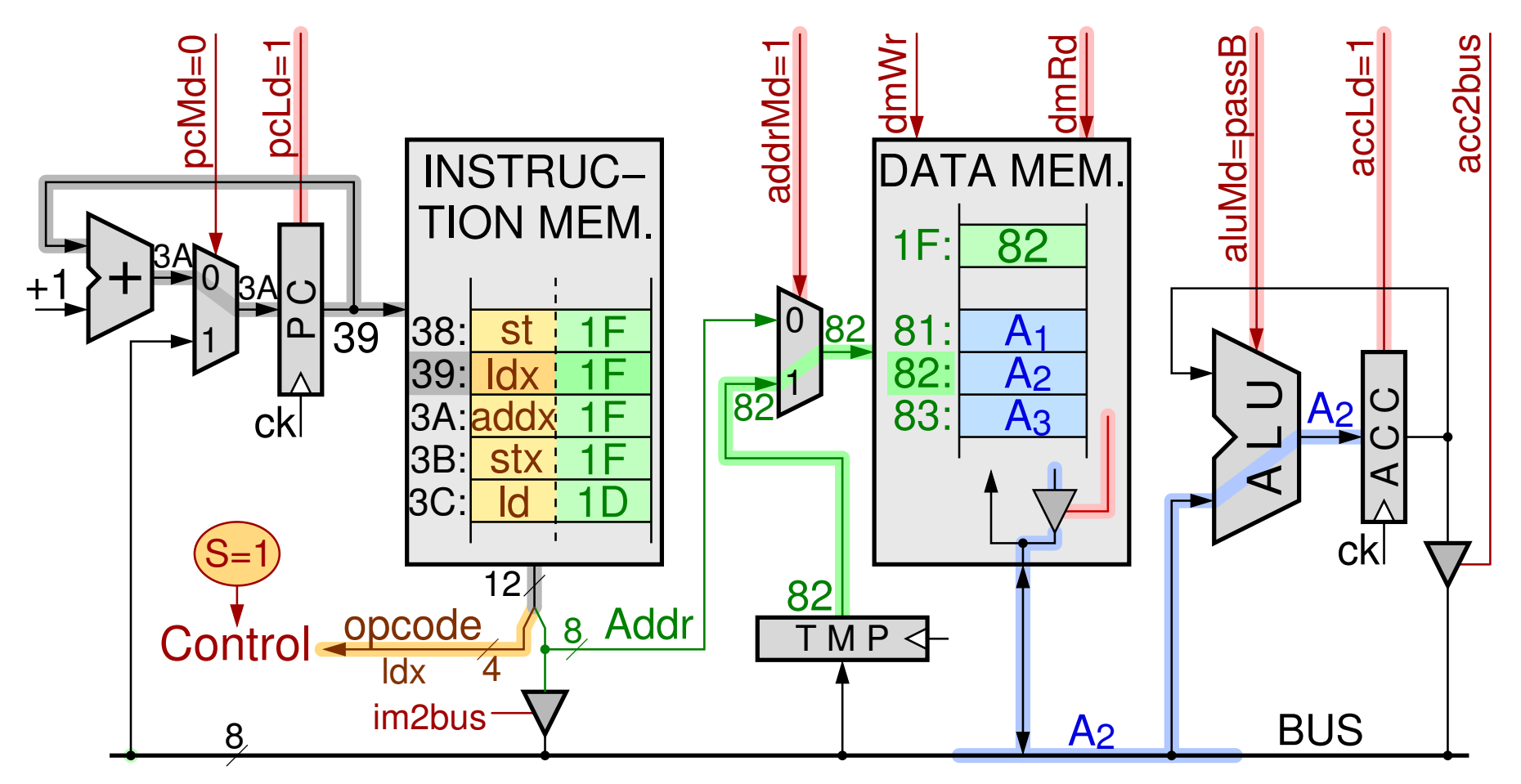

16 *12a - Απλός Υπολογιστής: Διακλαδώσεις, Έμμεσες Προσπελάσεις - ΗΥ-120 © U.Crete*

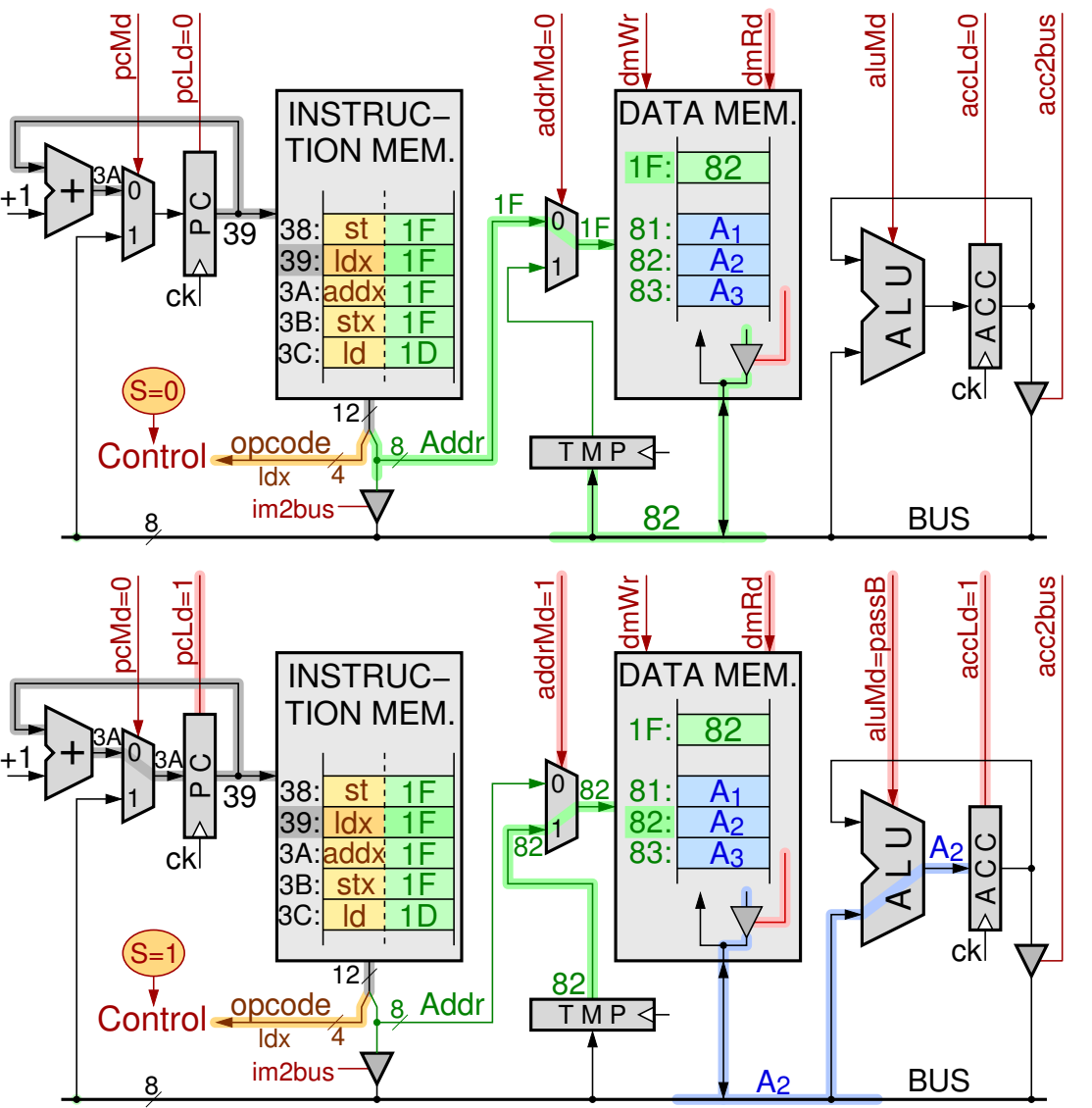

### Οι δύο κύκλοι συγκριτικά

- Δύο προσπελάσεις στην Data Mem.  $\Rightarrow$  δύο κύκλοι
- Ακολουθ. Έλεγχος (FSM)
- Πρώτος κύκλος (S=0):
	- pcLd=0: εντολή δεν τελείωσε
	- AccLd=0: όχι ακόμα τα σωστά data, δεν χαλάμε τα παλαιά
- addrMd=0: ανάγνωση του pointer από διεύθ. εντολής
- Δεύτερος κύκλος (S=1):
- pcLd=1: εντολή τελειώνει
- AccLd=1: σωστά νέα data
- TMP=pointer (BUS προηγ. κ.)
- addrMd=1: ανάγν. data

#### 1<sup>ος</sup> – 2<sup>ος</sup> κύκλος εντολών Indexed: η FSM Ελέγχου

other

opcodes

- Ο Έλεγχος είναι πλέον ακολουθιακό κύκλωμα, όχι συνδυαστικό όπως πριν
- S=0 είναι η κατάσταση (ο κύκλος ρολογιού) εκτέλεσης όλων των προηγουμένων εντολών, καθώς και ο πρώτος κύκλος εκτέλεσης των νέων always  $S=0$   $(S=1)$
- S=1 είναι ο δεύτερος (και τελευταίος) κύκλος εκτέλεσης των νέων εντολών Indexed load/store & αριθμητικών

opcode one of:

{addx, ldx, stx}

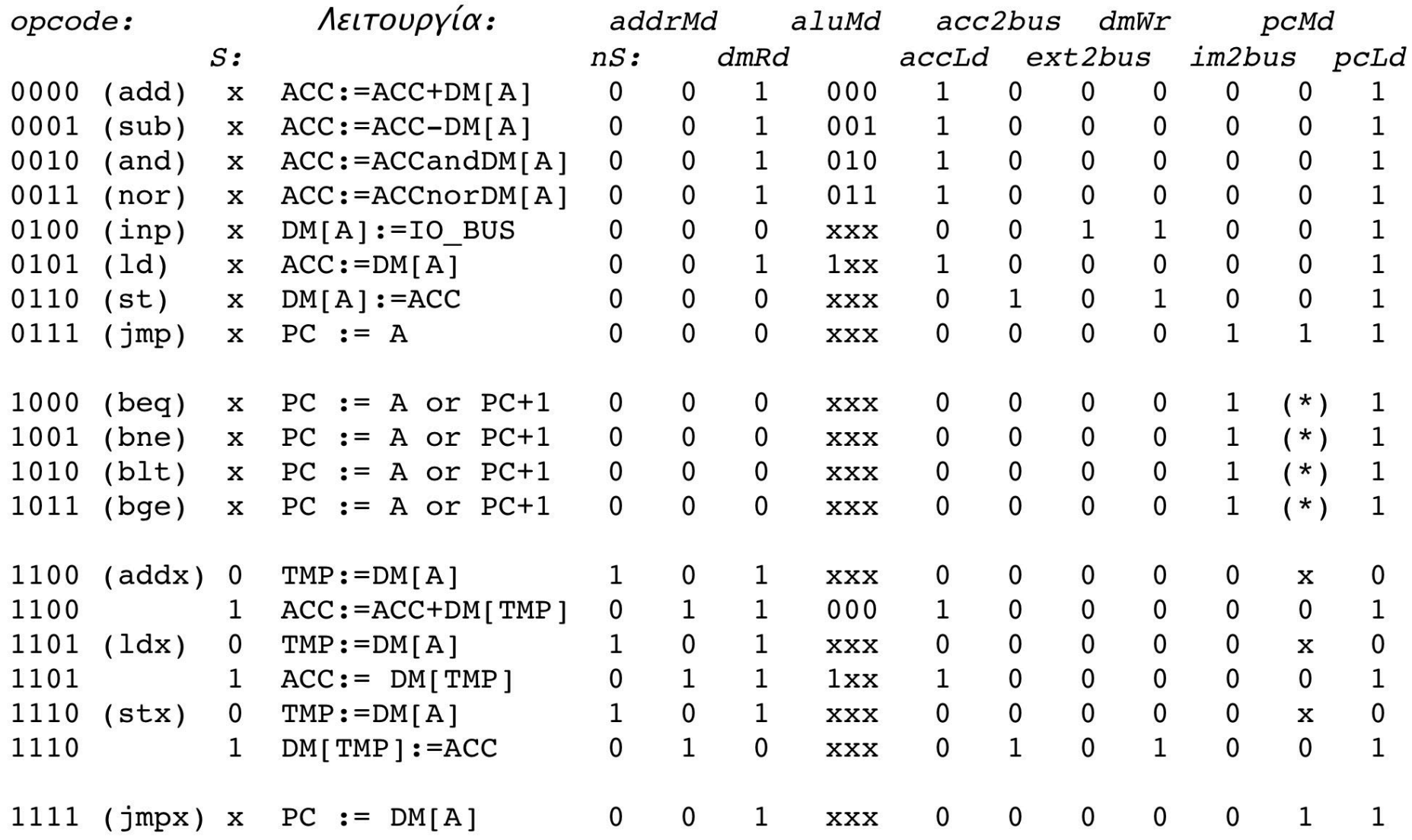

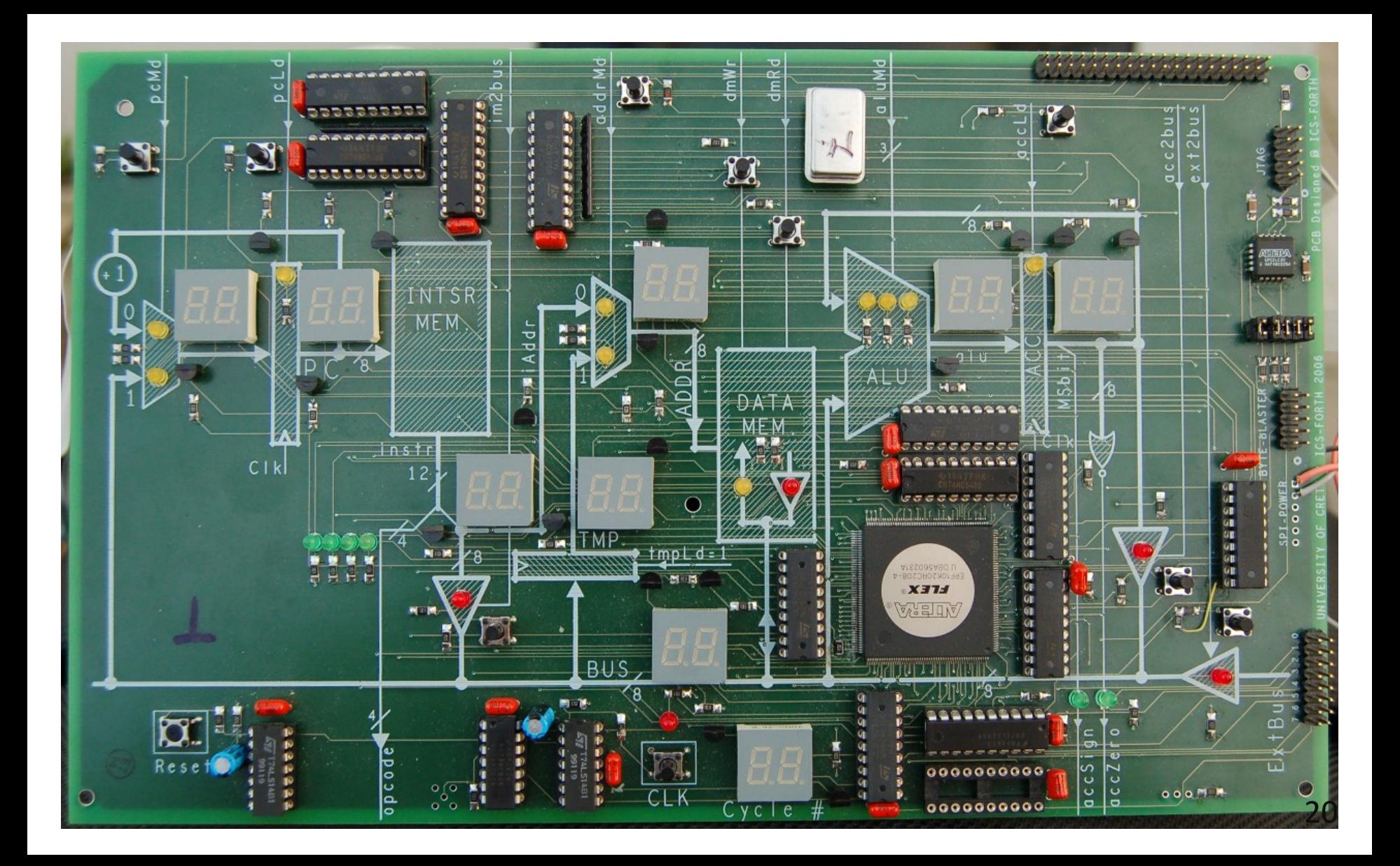

#### Το πλήρες Datapath και σήματα ελέγχου

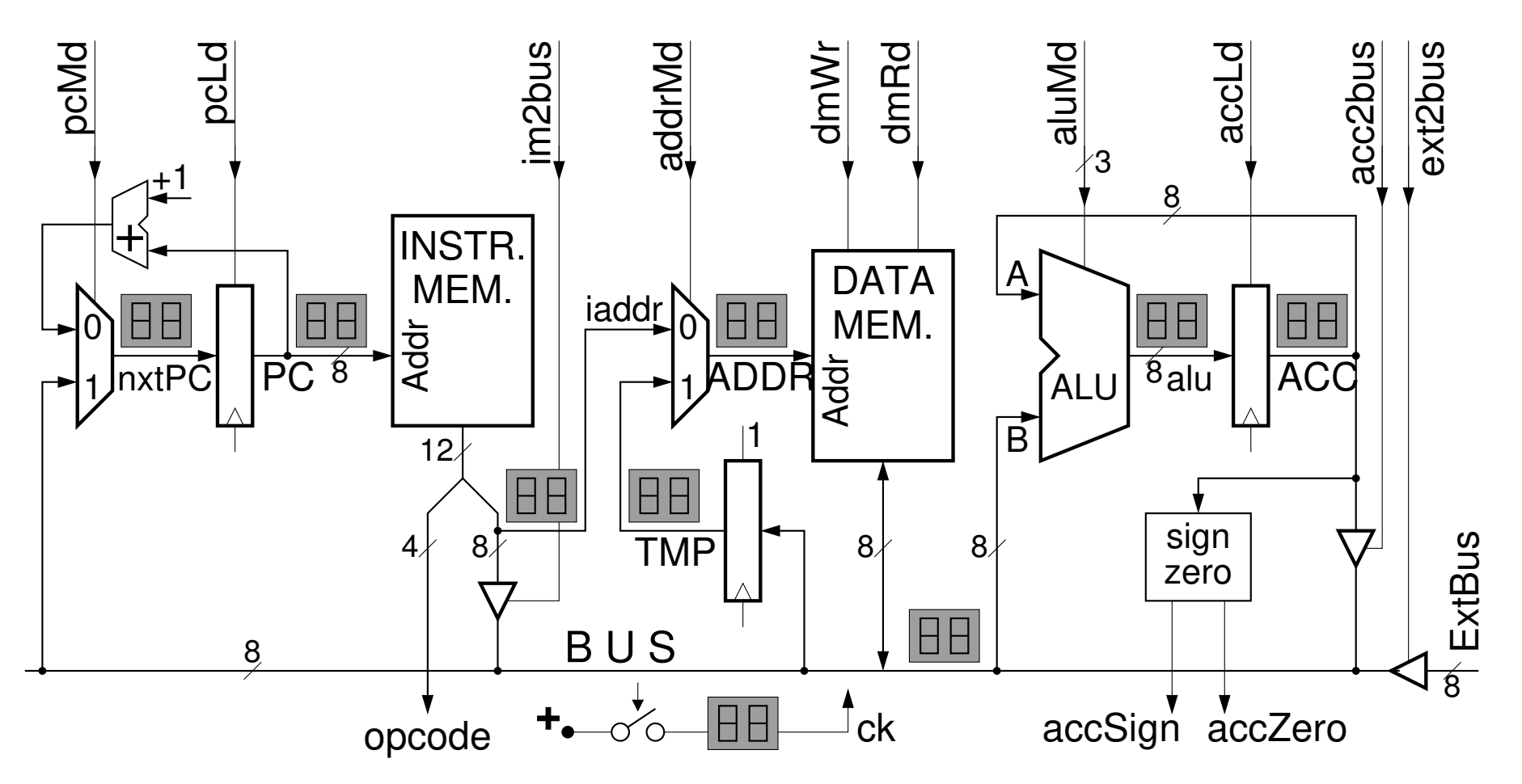

<sup>21</sup> *12a - Απλός Υπολογιστής: Διακλαδώσεις, Έμμεσες Προσπελάσεις - ΗΥ-120 © U.Crete*